# **TRIPDF**

## PURPOSE

Compute the triangular probability density function.

## **DESCRIPTION**

The standard triangular probability density function is:

$$
f(x) = \frac{x+1}{c+1} \qquad -1 \le x \le c \qquad (EQ 8-324)
$$

$$
f(x) = \frac{1-x}{1-c}
$$
  $c < x \le 1$  (EQ 8-325)

### **SYNTAX**

LET  $\langle y2 \rangle$  = TRIPDF( $\langle y1 \rangle$ , $\langle \langle \rangle$ )  $\langle \langle \langle \rangle$  =  $\langle \langle \rangle$  = TRIPDF( $\langle y1 \rangle$ , $\langle \langle \rangle$ ) =  $\langle \langle \rangle$ 

where 
$$
\langle y1 \rangle
$$
 is a variable, number, or parameter containing values in the interval  $(-1,1)$ ;

 $\langle \cos \theta \rangle$  is a number, parameter, or variable containing values in the interval (-1,1);

- $<$ y2> is a variable or a parameter (depending on what  $<$ x> and  $<$ c> are) where the computed pdf value is stored;
- and where the <SUBSET/EXCEPT/FOR qualification> is optional.

#### EXAMPLES

LET  $A = TRIPDF(0.5,0)$ LET  $Y = TRIPDF(X1, 0.5)$ 

#### NOTE

The general form of the triangular probability density function is:

$$
f(x) = \frac{2(x-a)}{(b-a)(c-a)} \qquad a \le x \le c
$$
 (EQ 8-326)

$$
f(x) = \frac{2(b-x)}{(b-a)(b-c)} \qquad c < x \le b
$$
 (EQ 8-327)

where a is the location parameter and b is the upper limit. The scale parameter is (b-a)/2. Some references define the standard distribution with a equal 0 and b equal 1 (DATAPLOT uses  $a=-1$  and  $b=1$ ). The mean is  $(a+b+c)//3$ , which reduces to 0 for the standard distribution. The standard deviation is sqrt( $(a^2+b^2+c^2$ -ab-ac-bc)/18), which reduces to sqrt(1/6) for the standard case. See topic (3) under the General considerations section at the beginning of this chapter for a discussion of generating pdf values for the general form of the distribution.

### DEFAULT

None

#### SYNONYMS

None

## RELATED COMMANDS

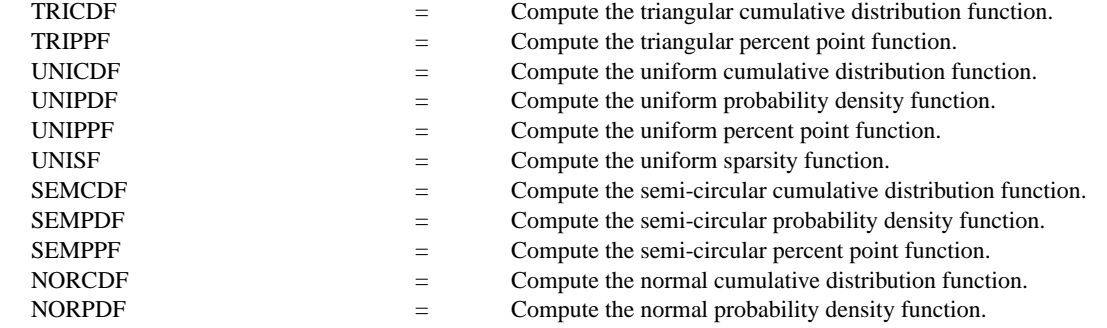

NORPPF  $=$  Compute the normal percent point function.

## **REFERENCE**

"Statistical Distributions," 2nd Ed., Evans, Hastings, and Peacock, John Wiley and Sons (chapter 39).

## APPLICATIONS

Data Analysis

## IMPLEMENTATION DATE

94/9

## PROGRAM

TITLE TRIANGULAR DISTRIBUTIONS X1LABEL X Y1LABEL PROBABILITY LET  $C1 = -0.5$ PLOT TRIPDF(X,0) FOR  $X = -1.11$  AND PLOT TRIPDF(X,0.5) FOR  $X = -1.11$  AND PLOT TRIPDF(X,C1) FOR  $X = -1.11$ 

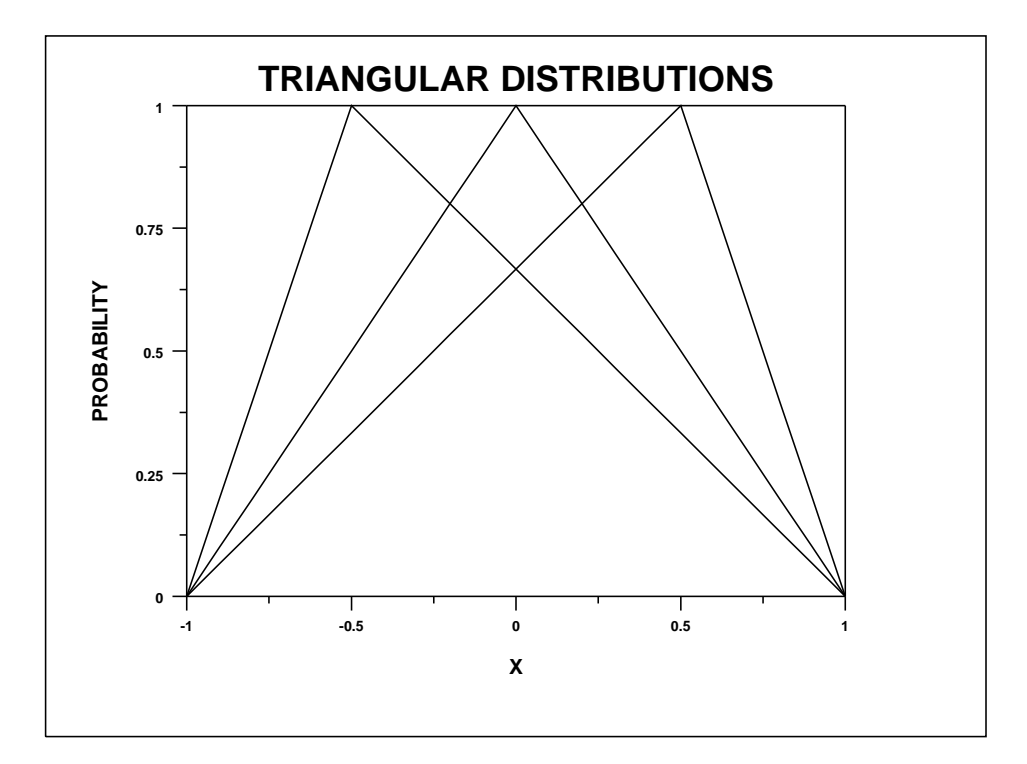